### Spis treści

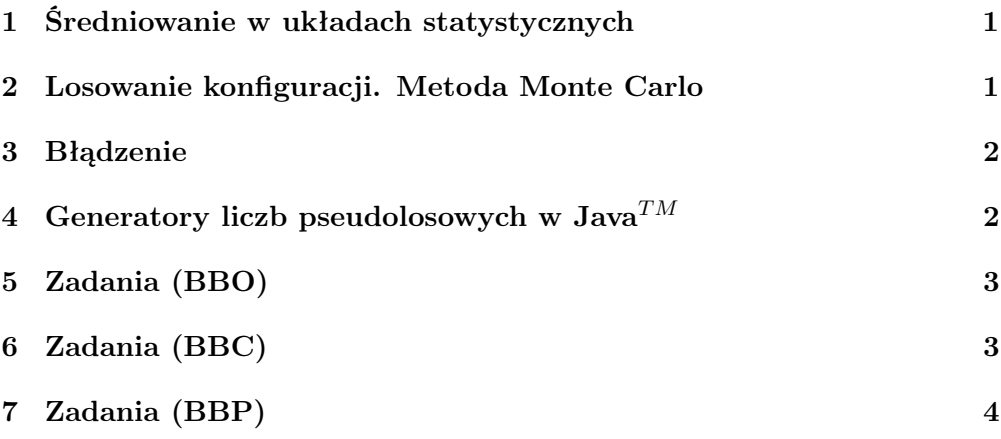

Temat: Modele błądzenia Omawiamy krótko algorytmy stosowane w tzw. 2-wymiarowych modelach błądzenia. Trzy rodzaje modeli. Próbkowanie Monte Carlo. Zadania.

Podstawa: Binder, Heermann, Monte Carlo simulations in statistical physics, Springer, 1997

## 1 Średniowanie w układach statystycznych

Statystyczna wartość średnia fizycznej wielkości  $A(\mathbf{x})$ , obliczona po zespole możliwych konfiguracji x układu fizycznego jest dana wyrażeniem

$$
\langle A(\mathbf{x}) \rangle = \frac{1}{\mathbf{Z}} \int d\mathbf{x} \exp[-\mathcal{H}(\mathbf{x})/\mathbf{k_B} \mathbf{T}] \mathbf{A}(\mathbf{x}), \qquad (1)
$$

gdzie  $\mathcal{H}(\mathbf{x})$  jest Hamiltonianem układu,  $k_B$  jest stałą Boltzmana, T temperaturą. Wielkość x reprezentuje przestrzeń parametrów układu (stopni swobody).

Dla przypomnienia podamy jeszcze wyrażenie na tzw. sumę statystyczna Z układu, która wchodzi do definicji średniej A:

$$
Z = \int d\mathbf{x} \exp[-\mathcal{H}(\mathbf{x})/k_B T]. \tag{2}
$$

Znajomość Z pozwala wyznaczyć ważne własności fizyczne układu.

Wielkość

$$
p(\mathbf{x}) = \frac{1}{\mathbf{Z}} \int d\mathbf{x} \exp[-\mathcal{H}(\mathbf{x})/k_{\mathbf{B}}\mathbf{T}],
$$
\n(3)

gra rolę prawdopodobieństwa pojawienia sie konfiguracji x.

### 2 Losowanie konfiguracji. Metoda Monte Carlo

Metoda Monte Carlo wychodzi z założenia, że całkę (1) można zastąpić suma po skończonej liczbie konfiguracji wybranych losowo. Mamy

$$
\langle A(\mathbf{x})\rangle = \frac{1}{\mathbf{Z}} \frac{\sum_{\mathbf{l}=1} \exp[-\mathcal{H}(\mathbf{x}_\mathbf{l})/\mathbf{k}_\mathbf{B} \mathbf{T}] \mathbf{A}(\mathbf{x}_\mathbf{l})}{\sum_{\mathbf{l}=1} \exp[-\mathcal{H}(\mathbf{x}_\mathbf{l})/\mathbf{k}_\mathbf{B} \mathbf{T}]}. \tag{4}
$$

Losowy wybór konfiguracji pprzeprowadzany jest numerycznie z wykorzystaniem generatorów liczb pseudolosowych. Takie metody noszą nazwę metod Monte Carlo.

#### 3 Błądzenie

Model błądzenia można stosować w wielu sytuacjach fizycznych, np. w zagadnieniach makromolekuł zawieszonych w cieczach. Najprostszy model błądzeniapolega na przypadkowym odwiedzaniu równoodległych punktów sieci (1-o, 2-u lub więcej wymiarowej) z jednakowym prawdopodobieństwem. Zadanie polega na znalezieniu konfiguracji (ciągu odwiedzanych punktów) złożonej z określonej liczby punktów.

Odróżnia się przy tym model prosty bez ograniczeń (BBO), model bez cofania się do poprzedniego punktu (BBC) oraz model bez przecięć (BBP). Kolejne mnemoniki oznaczaja błądzenie bez ograniczeń | cofania | zapętleń.

Sumy statystyczne dla odpowiadających modeli można obliczyć. Są one następujące:

$$
Z_N^{BBO} = z^N \tag{5}
$$

$$
Z_N^{BBC} = (z - 1)^N \tag{6}
$$

$$
Z_N^{BBP} \rightarrow N^{\gamma - 1} z_{\text{eff}}^N, \quad z_{\text{eff}} < z - 1. \tag{7}
$$

γ jest wykładnikiem krytycznym. Wielkość z jest liczbą współrzędnych. W przypadku 3 wymiarów ani gamma ani  $z_{eff}$  nie daja sie wyznaczyc analitycznie.

Średnia odległość < R > pomiędzy początkiem i końcem drogi błądzącego wędrowca jest dana wzorem

$$
\langle R \rangle = \frac{1}{\text{Liczba}_{p} \cdot \text{bek}} \sum_{i=1}^{\text{Liczba}_{p} \cdot \text{bek}} r_{i},\tag{8}
$$

gdzie  $r_i$  jest odległością początek-koniec (p-k) *i*-tej próbki.

# 4 Generatory liczb pseudolosowych w Java $^{TM}$

Klasa Random wyposażona jest w wiele generatorów liczb losowych.

Generator liczb pseudolosowych rozpoczyna działanie korzystając z czasu zegara systemowego. Można też uruchomić go zadając tzw. ziarno, np. z konstruktorem Random(long ziarno) lub setSeed(long ziarno).

Z a d a n i e 1.

(Arnold, Gosling) Napisz program, który testuje metodę nextGaussian(), wypisując rozkład wyników losowania dla dużej liczby prób w postaci wykresu (wystarczy wykres tekstowy z gwiazdek).

Tablica 1: Publiczne (public) metody klasy Random

| metoda                | następna liczba pseudolosowa typu                |
|-----------------------|--------------------------------------------------|
| boolean nextBoolean() | boolean: true, false                             |
| double next Double()  | double, $< 0.0, 1.0 >$                           |
| float $nextFloat()$   | float, $< 0.0, 1.0$                              |
| int nextInt()         | $int < Integer. MIN$ VALUE, Integer. MAX VALUE > |
| int nextInt(int n)    | $\text{int}, <-n, n>$                            |
| long nextLong()       | $long,  VALUE, Long.MAX VALUE >$                 |
| nextGaussian()        | z rozkładem Gaussa, średnia=0, odchylenie=1.     |
| $\cdots$              | .                                                |

### 5 Zadania (BBO)

Z a d a n i e 2.

W bibliotece Math Java $^{TM}$  znajdziemy metodę random(), która generuje liczby pseudolosowe z przedziału (0, 1). Przeprowadzić następujący test generatora. Wygenerować dostatecznie długi ciąg par liczb pseudolosowych  $(x_i, y_i)$ . Odwzorować je na kwadrat  $(L, L)$ , gdzie  $L = 200$ . Sprawdzić ńa okoćzy gęstość wygenerowanych punktów jest jednakowa. Obliczyć średnią gęstość punktów  $\langle \rho(i, j) \rangle$ , ważąc liczbę punktów w otoczeniu węzła  $(i, j)$  według wzoru

$$
\langle \rho(i,j) \rangle = \frac{frac{1}{2} \sum_{k=i-\Delta, l=j-\Delta}^{k=i+\Delta, l=j+\Delta} \rho(k,l)}{\rho(k,l)},
$$

gdzie  $\rho(i, j)$  jest liczbą punktów w kwadracie <i,j,i+1,j+1>. Narysować  $\rho(i, j)$  (Kolory). Wykonaj obliczenia dla  $\Delta = 1, 2$ .

Z a d a n i e 3. Wykonaj opisany wyżej test dla metod podanych w Tabeli 1.

Z a d a n i e 4. Napisać algorytm BBO. Na tej podstawie utworzyć program w Java $^{TM}$ , który oblicza  $< R >$ odległość początek-koniec, w funkcji liczby kroków N, na sieci 2-u wymiarowej.

Z a d a n i e 5. Wyznaczyć liczbę pętli wykonanych w BBO w funkcji  $N$ .

Z a d a n i e 6. Sprawdzić numerycznie prawo Einsteina <  $R^2 > \sim t$ , gdzie t jest ćzasem" błądzenia, wykonując algorytm BBO w 2, 3 i 4 wymiarach.

### 6 Zadania (BBC)

Z a d a n i e 7. Napisz program (Java $^{TM}$ ) BBC.

## 7 Zadania (BBP)

Z a d a n i e 8. Napisz program (Java $^{TM}$ ) BBP.

Z a d a n i e 9.

Napisać program realizujący algorytm BBP. Zmienieniając krok i rozmiar próbki wyznaczyć średnią długość początek-koniec w kierunkach  $x$  i  $y$  oddzielnie, fluktuacje tych wielkości i średni czas wykonania w funkcji długości kroku. Wyniki porównac z dokładnymi.

Z a d a n i e 10.

Diffusion Limited Agregation (DLA). W problemie DLA startuje sie z zarodzią kryształu umieszczoną w centrum sieci. Z brzegu sieci wyrusza atom - "błądzący wędrowiec". Jeśli znajdzie się on w węźle przylegającym do zarodzi to zostaje tam umieszczony na stałe. Wyrusza wtedy z brzegu sieci następny błądzący atom, itd. Napisać program realizujący schemat DLA.

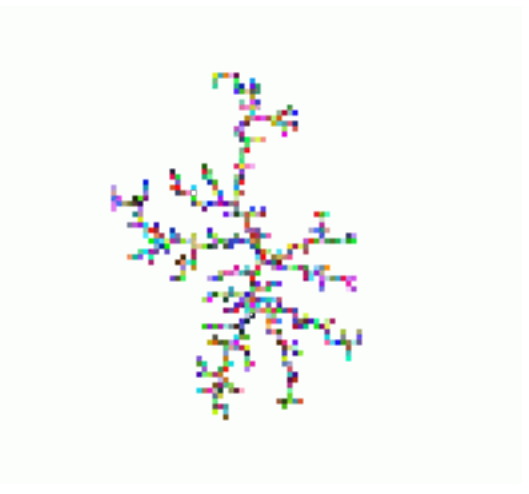

Diffusion-limited aggregation